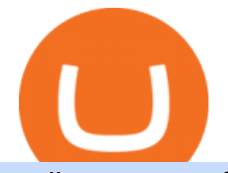

wallet etoro x cfx wallet crypto nxt crypto metamask to coinbase best algorithmic trading platform robofore

https://miro.medium.com/max/1280/1\*e2St\_miz8dRIeOTq4VxF\_g.png|||2018 Blockchain-as-a-Service (BaaS) Platform Review: Part ...|||1280 x 946

To do this, Nxt allows the designation or " " coloring " " of a particular coin, which builds a bridge from the virtual crypto-currency world to the physical world. The " " colored coin & quot; & quot; can represent property, stocks/bonds, commodities, or even concepts.

https://www.topsharebrokers.com/images/logo/16x9/edelweiss-broking/edelweiss-broking-span-margin-calcul ator.jpg|||Currency Option Margin Calculator | Forex System Free|||1920 x 1080

I know it sounds weird. Say i had a coinbase balance of \$50K with \$10K of ETH prior to the transaction. After the failed transaction my coinbase balance is still \$50K but my ETH amount is \$5K. it makes no sense to me. edit: i still have nothing in my metamask wallet.

https://tradinggator.com/wp-content/uploads/2020/06/StormGain-homepage-buying-Bitcoin-with-Credit-and-Debit-Card.png|||Can I Buy Bitcoin With Credit Card On Paxful - Paxful ...|||1706 x 868

https://gblobscdn.gitbook.com/assets%2F-M\_RFw9AZ0Ph4JuEBbzw%2F-Ma09tGbio9i-fNriGB6%2F-Ma0C 81n GuDr4Fl qWH%2Fmeta5.png?alt=media&token=feba7641-9e40-47cb-817e-1d5f3833ba6e|||Meta Mask deposits - Polymarket|||2940 x 1638

https://teletype.in/files/db/52/db5255b4-0988-4759-9c78-73ba237e17d3.jpeg||| «Trade Capital» Teletype|||2731 x 1954

Programmatic Trading - Lowest Cost Broker - Algo trading

https://static.cryptohopper.com/images/news/uploads/1606739378-binance-p2p-buy-bitcoin-in-ghana-with-mo bile-money.png|||How Buy Bitcoin On Binance : How To Buy Bitcoin On Binance ...|||1600 x 900

Kite @ Zerodha on the App Store

Pick the Right Algorithmic Trading Software

Buying Bitcoins with a Credit Card Summary The easiest way to buy Bitcoins with a credit card would probably be CEX.io. Here are the steps: Visit CEX.io and create an account Choose the amount you want to buy. Complete your KYC Enter your Bitcoin address. Enter your credit card details. The coins will be sent to your wallet. slide 5 to 8 of 4

The Best Algo Trading Platforms. Quantopian. Quantopian once was the biggest and most popular algorithmic trading platform. They offered a rich collection of free equities and futures . QuantConnect. Quantiacs. MetaTrader. Build Your Own.

https://worldswitch-html-upload.world-switch.com/bramo.jp/save\_image/347/3471-15309147/15309147-2.jpg |||Etoro paisley shoulder bag ladies The best place to buy ...|||1200 x 1200

https://www.exchanex.com/wp-content/uploads/2021/05/neo-neo-logo-min.png||Crypto, Author at Exchanex|||2000 x 2000

CFX Quantum

https://www.cryptimi.com/wp-content/uploads/2019/05/art-closed-sign-1152831.jpg|||Cryptopia To Close Doors In Fallout of January Hack | Cryptimi|||1170 x 780

The past few months have seen phenomenal growth in DeFi as a whole with the emergence of a variety of innovations in the form of decentralized applications. DeFi crypto wallets have also advanced over the same period, with examples such as MetMask and Coinbase Wallet leading the charge. MetaMask, for instance, has moved from a simple plug-and-play add-on wallet on your browser and now operates as one of the most successful applications on the Ethereum ecosystem, bringing the dream of Web 3.0 .

About eToroX - Crypto Exchange, Wallet & amp; eTokens

The wallet is provided by eToro X Limited ( $&\#39$ ; eToro X $&\#39$ ;), a limited liability company incorporated in Gibraltar with company number 116348 and with its registered office at 57/63 Line Wall Road, Gibraltar. eToro X is a regulated DLT provider licensed by the Gibraltar Financial Services Commission under the Investments and Financial Fiduciary Services Act with licence number FSC1333B.

https://blog.roboforex.com/wp-content/uploads/2021/12/Marubozu-bearish-sell.png|||How to Trade Marubozu

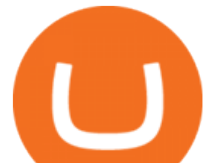

Candlestick Pattern? - R Blog ...|||1450 x 902

https://i2.wp.com/www.tableoc.com/wp-content/uploads/breakker-is-getting-another-shot-at-the-nxt-champio nship.jpg?w=1170&ssl=1|||Breakker is getting another shot at the NXT championship ...|||1170 x 779

The most advanced Linux crypto mining OS packed with everything you need to get started. . Create new tag (WALLET:CFX) under wallets with your CFX wallet address .

https://www.cryptofish.com/blog/wp-content/uploads/2019/05/How-to-use-credit-card-on-Luno-and-buy-bitco in.jpg|||How To Buy Bitcoin With Credit Card On Luno in 2019 ...|||1440 x 811

https://www.cryptimi.com/wp-content/uploads/2019/05/twitter-2430933\_1280.png|||Twitter Founder Edges Closer to Cryptocurrency Launch ...|||1170 x 1170

Trade Day / RoboForex - Contest FX

Wallet+etoro+x - Image Results

How to Use Metamaskt Wallet & amp; send Eth to other wallets #cryptocurrency #metamak #coinbaseDonate ETH: 0xe058a28f43e31412dfd167435addf40257eb1a54 Drop a Li.

Your credit or debit card is the simplest and fastest way to buy Bitcoin right now. All it takes is three simple steps: Decide how much Bitcoin you want to buy and click Buy Bitcoin Enter your wallet address Receive your Bitcoin! It' easy, fast, and secure.

https://jefferies.com/CMSFiles/Jefferies.com/images/Equities/global\_coverage.jpg|||Electronic Trading (Algorithmic, Global) | Jefferies|||1420 x 800

https://www.compareforexbrokers.com/wp-content/uploads/2020/05/Trading-Software-Pepperstone-Trading-Platforms-scaled.jpg|||The Best Forex Trading Software For 2021 Traders Should Know|||2560 x 1145

https://blog.cex.io/wp-content/uploads/2016/11/deposit-infograph-horizontal-ENG.png|||How to Buy Bitcoins with Credit Card or Debit Card at CEX ...|||3486 x 1301

Designed for desktop - Online - Theta Wallet

Buy Bitcoin & amp; Crypto Instantly - Buy Bitcoin In 3 Minutes

Decentralizing the Future. Nxt is an open source blockchain platform and the first to rely entirely on a proof-of-stake consensus protocol. Launched in November 2013 and written from scratch in Java, Nxt is proof that blockchain technology is not only about simple transfer of value but also has the potential to revolutionize many aspects of our lives with the various decentralized applications .

Pi is not an in-house Zerodha platform and since the software updates on Pi are dependent on a third-party vendor, the development can be slow and not optimal. All our clients use the Zerodha Kite application which is a web-based platform but can also be turned into a browser-based desktop app .

Nxt - Wikipedia

How To Mine With F2Pools Conflux CFX Cryptocurrency

https://monfexfilestorage.blob.core.windows.net/files/blog/CZQV7BkHlpCMcM0F.jpeg|||Buy Bitcoin with Credit Card to Fund Your Account - Monfex|||4294 x 3274

https://miro.medium.com/max/2304/1\*4gcNftHs4z4aLwDejkPVxg.png|||Register your wallets on the Securitize platform with ...|||1152 x 816

Can I import Coinbase mobile to my MetaMask wallet?

Trade Nearly 24hrs a Day - VIX® Index Options - cboe.com

Algorithmic Trading Software - Smart Money Official Site

https://www.blogchain.pl/wp-content/uploads/2021/04/Screenshot-from-2021-04-26-12-15-25.png|||Liczba

uytkowników portfela MetaMask przekroczya 5 ...|||1159 x 1035

Buy, Sell & amp; Store Bitcoin - Most Secure, Trusted Platform

Nxt was really important to bring the Crypto Ecosystem to the next level. It was the first real innovation after all this BTC-Clones and also first PoS-only-Crypto. The overall impact was massive and without Nxt most likely no IOTA, Lisk, Waves, Tezos, Byteball, Qora or Komodo. Marc Bettinger (@altcoindad) August 29, 2018 NXT WEBSITE NXT WIKI

https://jefferies.com/CMSFiles/Jefferies.com/images/Equities/global\_algo.jpg|||Electronic Trading

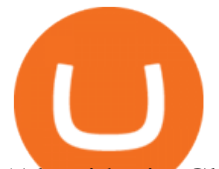

(Algorithmic, Global) | Jefferies|||1420 x 800

https://www.cryptimi.com/wp-content/uploads/2019/10/binance-and-chainlink.jpg|||Binance Partners with Chainlink to Pursure DeFi Growth ...|||1600 x 900

Trade In CFX Exchange Discover Disruptive ZEROONE THE MAJOR PLUS OF ZEROONE WALLET ON YOUR FINGERTIPS, 24H/24 Your values in front of your eyes, directly on your phone. OUR CRYPTOS ON YOUR WALLET With our Exchange nobody keep in his server your values NEVER LOSE, ONLY REWARDS ZEROONE is the disruptive solution. To be always satisfied at no risk

Next Token price today, NXT to USD live, marketcap and chart .

Coinbase Wallet vs MetaMask Best Crypto Wallets CryptoVantage

Nxt+crypto - Image Results

Best Algorithmic Trading Platforms Reviewed 1. eToro Overall Best Copy Trading Broker for Algorithmic Trading The number one spot on our best algorithmic trading platform guide goes to eToro. Since its inception in 2006, eToro has become one of the leading copy trading platforms across the board, boasting over 20 million users worldwide.

https://coincentral.com/wp-content/uploads/2018/12/how-to-buy-bitcoin-with-a-credit-card.png|||How to Buy Bitcoin with a Credit Card - CoinCentral|||2000 x 1001

The following steps will teach you how to send funds (ETH tokens) to a MetaMask wallet. Step 1: Go to Coinbase.com and sign in with your email address and password. Step 2: Log into your MetaMask Wallet and click on the three dots above Buy and Send. Source: The Medium

How to transfer Ethereum from Metamask to Coinbase, Exodus Or .

https://executium.com/media/image/484-buy-bitcoin-with-credit-card.jpg|||Buy Bitcoin with Credit Card | executium Trading System|||2000 x 869

eToroX Digital Asset Platform - Crypto Exchange, Wallet & amp; eTokens

https://miro.medium.com/max/1280/1\*xBZpxfmOMb\_LpNleNXYhUQ.png|||Setting up a Metamask Wallet for your COIN Withdrawals ...|||1280 x 797

To start trading at RoboForex, the minimum amount of 10 USD will be enough, but if you want to get access to a wider range of services, its better to deposit at least 100 USD. To learn how to start working on international financial markets through R StocksTrader, watch a video from RoboForex.

Cfx+wallet+crypto - Image Results

https://www.pipsafe.com/wp-content/uploads/2015/04/FBS-LOGO.jpg|||FBS Forex Broker (Forex Brokers News) | PipSafe Forex ...|||3508 x 2480

Coinbase MetaMask step by step tutorial How to import coinbase to metamask. Because Coinbase won't give you your private keys so you need to generate your pr.

The wallet is provided by eToro X Limited ( $&\#39$ ; eToro  $X&\#39$ ;), a limited liability company incorporated in Gibraltar with company number 116348 and with its registered office at 57/63 Line Wall Road, Gibraltar. eToro X is a regulated DLT provider licensed by the Gibraltar Financial Services Commission under the Investments and Financial Fiduciary Services Act with licence number FSC1333B.

https://2.bp.blogspot.com/\_mw7izl6OS7k/S\_nEbtKE8ZI/AAAAAAAAEG4/Y0HfJH6HfV8/s1600/harlow1.jp g|||komeng bargains: Etienne Aigner Harlow Personal Assets Wallet|||1280 x 960

Conflux is a next-generation blockchain system with a novel consensus protocol powering a highly scalable cryptocurrency and smart contract system.

https://www.adigitalblogger.com/wp-content/uploads/Motilal-Oswal-Orion-Lite.jpg|||Motilal Oswal Orion Lite | Application, Software, Download ...|||1920 x 1080

http://www.adigitalblogger.com/wp-content/uploads/2016/12/Motilal-Oswal.jpg|||Blgi Stock Trading Motilal Oswal Trading Account Brokerage ...|||1366 x 768

https://assets-global.website-files.com/60edbc8bd619ddc15e7c9601/610b1a700302fe97b15ea8d5\_gvgs48tchf qiz6pefawb-p-3200.jpeg|||How to Buy Bitcoin Without a Debit or Credit Card - Coin Cloud|||3200 x 1800

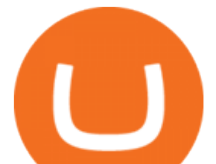

Beginner' SGuide To Trading - Top Options Trading Strategies

Best Algorithmic Trading Platforms 2022 Trade Options With Me

Best Algorithmic Trading Software - 2022 Reviews & amp; Comparison

NinjaTrader is a US based broker as well as an Algo trading platform. It is a desktop application which means you need to download it on your local computer to access the software. The interface is quite intuitive and offers several advanced charting features that are generally missing in web-based platforms.

This extension will make your zerodha kite 3.0 trading app full-width for large screen desktop and laptops, also adding some twicks will help you stay more focused on trading. Happy trading! Read more

Wallet FAQ - eToroX

Zerodha' a flagship trading platform Kite Web is now available as an iOS app! Clean & amp; intuitive UI, super fast and super light backend for all your investment and trading needs. 0 brokerage for investments and flat 20 for F& O trading. Check this link for the Kite user manual: https://kite.trade/

Get your free wallet. Download the Bitcoin.com Wallet mobile app and tap the Buy button. 2. Verify your identity. If you want more than \$100 worth of crypto, you'll need to verify your identity. We make the process easy. 3. Make your payment. Pay for your crypto with credit card, payment app, or by bank transfer.

https://www.castlecrypto.gg/wp-content/uploads/2021/03/enjin-efinity.png|||Enjin Efinity on Polkadot, Enjin Coin Staking, EFI Token ...|||1300 x 860

Go to Coinbase wallet settings click recovery phrase and copy it. Go to https://iancoleman.io/bip39/ select Generate mnemonic 12 words. Type or paste your recovery phrase. Choose Ethereum from dropdown menu it will generate your private key. Copy your private key. Import it to metamask wallet. Its done.

https://media.cointral.com/wp-content/uploads/2019/11/08013819/binance-para-cekme-scaled.jpg||How Buy Bitcoin On Binance : How To Buy Bitcoin On Binance ...|||2560 x 1542

CFX is a good cryptocurrency to invest in for those interested. The return rate on it has a high potential compared to others on the current market. It has a low market cap of \$246,493,279 which means it has a lot of room to increase its price.

No, Zerodha has stopped supporting Zerodha Trader or the NEST platform since March 2020. Zerodha now has Kite, an ultra-fast flagship trading platform with streaming market data, advanced charts, an elegant UI, and more. You can enjoy the Kite experience seamlessly on your Android and iOS devices or as a web-based platform.

Day Trading Screeners - Get Instant Access - Simpler Trading

https://1.bp.blogspot.com/-pthHRyoglAY/XxIcO2OvjEI/AAAAAAAAABc/O9dkjPwPdSoOeH4t2W5BH1Ck qn7l\_UBagCLcBGAsYHQ/s1920/bitcoin%2B2.jpg|||How To Buy Bitcoins With Credit Card Or Debit Card: How To ...|||1920 x 1280

https://d1ueyc5nx1it61.cloudfront.net/f753d87120137061430.png|||What are the different types of crypto wallets? Newbium|||1920 x 1080

RoboForex Review - Trading Broker Ratings 2022

NXT Blockchain NXTER.ORG

Importing Wallets: MetaMask and Coinbase Wallet - NFTJunkie

The wallet is provided by eToro X Limited ( $&\#39$ ; eToro X $&\#39$ ;), a limited liability company incorporated in Gibraltar with company number 116348 and with its registered office at 57/63 Line Wall Road, Gibraltar. eToro X is a regulated DLT provider licensed by the Gibraltar Financial Services Commission under the Investments and Financial Fiduciary Services Act with licence number FSC1333B.

https://99bitcoins.com/wp-content/uploads/2015/07/247exchange-buy-bitcoins-1024x881.png|||7 Fastest Ways to Buy Bitcoin with a Credit Card Securely ...|||1024 x 881

https://www.gpucoin.net/wp-content/uploads/2019/11/how-where-to-buy-bitcoin-zero.jpg||How to Buy Bitcoin Zero (BZX) with PayPal & amp; Credit Card in ... |||1200 x 801

https://www.cryptofish.com/blog/wp-content/uploads/2019/02/how-to-buy-bitcoin-with-credit-card-2019-1.jp g|||How to Buy Bitcoin with Credit Card in 2019 - CryptoFish|||1440 x 810

Buy Bitcoin with Credit Card or Debit Card Instantly Paybis

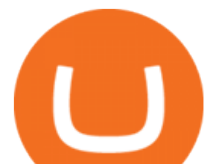

https://teletype.in/files/41/f0/41f0e361-5373-44c2-87c4-e99735ab663c.jpeg||| «Trade Capital»

Teletype|||2732 x 1830

Best Algorithmic Trading Platforms Beginner' SGuide 2021

Coinbase to Metamask : CoinBase

Videos for Best+algorithmic+trading+platform

https://d1ueyc5nx1it61.cloudfront.net/4b1d190e20087013524.png|||Arbitrage Crypto Trading Bot Newbium|||1920 x 1080

https://smartbillions.com/wp-content/uploads/2020/12/How-to-Buy-Bitcoin-with-Credit-Card-in-Australia.jpg| ||How to Buy Bitcoin with Credit Card in Australia - Smart ...|||1880 x 1252

A Zerodha Pi download for PC is very simple. If you want to perform Zerodha Pi download for windows, just follow the steps below: Click on support.zerodha.com on your browser; Click on the Pi and other platforms link located below Trading and market heading. Look for the Zerodha Pi software download link that says where.

https://miner-land.com/wp-content/uploads/2020/11/Buy-Bitcoin-with-credit-cards-through-Binance.jpg|||How To Buy Bitcoin On Coinbase With Credit Card : How to ...|||1447 x 814

How to transfer from Coinbase to Metamask wallet Cryptopolitan

11 Popular Ways to Buy Bitcoin with a Credit Card Instantly .

https://roboforex.com/uploads/roboforecast/roboforex.com/99/2019/TA/november/08/AUDUSDH4.png|||Fore x Technical Analysis & Forecast 08.11.2019 (EURUSD ...|||1200 x 800

https://cdn.stockbrokers.com/uploads/edr36ku/Saxo-Bank-SaxoTraderPro-Desktop-Platfrom.png|||9 Best Forex Brokers for 2019 - ForexBrokers.com|||1438 x 828

5 Excellent Algorithmic Trading Platforms - Includes Detailed .

https://stormgain.com/sites/default/files/2020-04/Buy-Bitcoin-with-credit-card.jpg|||How to buy Bitcoin with a credit card: the best ways ...|||1600 x 1200

https://www.cryptimi.com/wp-content/uploads/2020/04/binance-futures-tournament.png|||Win \$1,000,000 at Binance Futures | Cryptimi|||1600 x 900

How To Buy Bitcoin With A Credit Card To buy Bitcoin with a credit card or debit card, follow these steps: Create an account with an exchange such as Coinbase Complete the identity verification process Select Bitcoin (BTC) from the cryptocurrency list Enter the amount of Bitcoin to buy Choose credit card or debit card as the payment method

If you would like to know where to buy Nxt, the top cryptocurrency exchanges for trading in Nxt stock are currently AEX, Poloniex, Bittrex, Indodax, and STEX. You can find others listed on our crypto exchanges page. Nxt (NXT) uses the blockchain to create an entire ecosystem of decentralized features, all of which require the Nxt currency.

Hardware Wallet - eToroX

Nxt is one of the oldest cryptocurrencies, and is more than just that, but is an entire platform that was developed with the aim of improving on modern blockchain technology. In fact, NXT was one of the first developer blockchains that aimed to provide more than a mere transaction record keeping.

The wallet is provided by eToro X Limited ( $&\#39$ ; eToro X $&\#39$ ;), a limited liability company incorporated in Gibraltar with company number 116348 and with its registered office at 57/63 Line Wall Road, Gibraltar. eToro X is a regulated DLT provider licensed by the Gibraltar Financial Services Commission under the Investments and Financial Fiduciary Services Act with licence number FSC1333B.

Through its state-of-the-art Python Code Editor and easily-accessible drag and drop Rule Builder for non-coders - Trality gives everyone the power to benefit from emotionless, data-driven bot trading. Trality is a platform for anybody who wants to profit from algorithmic trading without giving up the day job.

Zerodha Pi Scanner Download protected by Community Feb 15 '17 at 10:43 Zerodha Pi Download For Windows 10. Thank you for your interest in this question. Because it has attracted low-quality or spam answers that had to be removed, posting an answer now requires 10 reputation on this site (the association

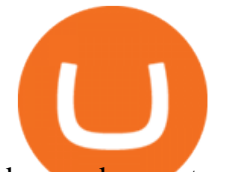

bonus does not count).

Click on Buy Bitcoin with Credit Card Enter the amount you wish to spend, and you will be redirected to enter your credit card information Follow the prompts and click on Buy Now Peer-to-Peer Crypto Trading Sites You can also buy bitcoin using a credit card on peer-to-peer Bitcoin marketplaces such as LocalBitcoin, Paxful, and Remitano.

https://cdn-images-1.medium.com/max/1600/0\*R-A7fHftqS3fQcmg.|||How To Transfer Ethereum to MetaMask / Wallet Security|||1600 x 858

flexfit hyken mesh task chair - Shop Low Prices & amp; Top Brands

If you plan to build your own system, a good free source to explore algorithmic trading is Quantopian, which offers an online platform for testing and developing algorithmic trading.

its pretty simple. im not an expert with this stuff and am still learning myself but i can offer what i know. -- so assuming you have a coin base account- you will have an eth wallet connected to your coinbase account. in coinbase hit receive in your eth wallet and your coinbase wallet adress will pop up. copy that. then go into your metamask wallet an click send. put in your coinbase eth wallet and send it.

Trade binary options with RoboOption - RoboForex

Zerodha's flagship trading platform Kite Web as an Android app! Clean & amp; intuitive UI, super fast and super light back-end for all your investment and trading needs. 0 brokerage for investments and flat 20 for F&O trading.

Best Algorithmic Trading Software 2022 Dumblitleman

https://getgadgets.in/wp-content/uploads/2020/11/Pi1-2-1.jpg|||Zerodha Pi Software Download link For Windows [ Free ...|||1912 x 866

https://wunderbit.co/media/11/download/cover article buy low sell high.jpg?v=1|||How to Buy Bitcoin with Credit Card in 2020?|||2265 x 1267

https://blog.roboforex.com/wp-content/uploads/2020/11/renko-divergence-2-1320x833.png|||How to Trade Renko Charts: Main Strategies - R Blog ...|||1320 x 833

How to buy bitcoin instantly with credit card 1. Create a Coinify Buy and Sell account in just a few basic steps. 2. Select Credit / Debit Card as your preferred payment method 3. Start purchasing bitcoin! Create a Coinify Account to buy your first bitcoin! Before you buy bitcoins, youll need a wallet

https://s33d.life/wp-content/uploads/2019/04/Screenshot-2019-04-25-at-16.12.27.png|||A Guide to the NowTee's, Part 3: Sending Ethereum To Your ...|||1710 x 1094

NXT Coin Review: A Deep Dive into the Original Blockchain 2.0

NXT price today, chart, market cap & amp; news CoinGecko

Conflux CFX is a mineable cryptocurrency and website link available. To mine conflux cfx. You need to register with a cryptocurrency mining pool, for ease of use, weve chosen Nice Hash or F2 Pools.

https://www.211bitcoin.com/wp-content/uploads/2021/07/Bitcoin.jpg|||How to Buy Bitcoin with Credit Card without Verification ...|||1280 x 853

The wallet is provided by eToro X Limited ( $&\#39$ ; eToro  $X&\#39$ ;), a limited liability company incorporated in Gibraltar with company number 116348 and with its registered office at 57/63 Line Wall Road, Gibraltar. eToro X is a regulated DLT provider licensed by the Gibraltar Financial Services Commission under the Investments and Financial Fiduciary Services Act with licence number FSC1333B.

Zerodha Pi Download

To know the schedule of market trading hours is also useful because currencies behave differently according to different trading sessions. For instance, the yen usually wakes up and starts to move actively during the Asian session, while the euro is more active during the European session.

Online Forex Trading - 24/5 Forex Broker - RoboForex

Zerodha Pi Software Download

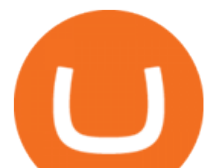

https://bitcoinmarketcap.org/wp-content/uploads/2020/07/can-you-buy-bitcoin-with-a-credit-card.jpg|||How To Buy Bitcoin With Credit Card On Paxful / Buy ...|||2098 x 1399 An easy-to-use, multi-crypto, secure digital Wallet eToro .

https://www.cryptofish.com/blog/wp-content/uploads/2019/03/how-to-buy-bitcoin-cash-with-a-debit-card-in-2 019.jpg|||How To Buy Bitcoin Without Debit Card / How to buy Bitcoin ...|||1441 x 811

http://prostitutemovies.com/wp-content/uploads/2016/07/1.jpg|||[Tutorial] How to buy BitCoin with PayPal or Credit Card ...|||1208 x 1018

https://cms.qz.com/wp-content/uploads/2019/08/Visa-Mastercard-Credit-Cards.jpg?quality=75&strip=all &w=1600&h=900&crop=1|||Buy Crypto With Credit Card - How To Buy Bitcoin Other ...|||1600 x 900

Insure On The Spot - 1,000,000 + Families Insured.

RoboForex provides for its clients best promotional offers on financial markets. Start trading with RoboForex now and unleash the powerful benefits! Profit Share Bonus up to 60% Popular Bonus up to 20,000 USD. Can be used during "drawdown". Deposit from 10 USD. Withdraw the profit received when trading your own funds. Get Bonus Classic bonus

https://www.cryptospace.co.za/img/slider/slider3.jpg|||CRYPTO SPACE|||1920 x 930

RoboForex Ltd is regulated by the IFSC, license 000138/210. The website is the property of RoboForex Ltd. RoboForex Ltd doesn't work on the territory of the USA, Canada, Japan, Australia, Bonaire, Curaçao, East Timor, Liberia, Saipan, Russia, Sint Eustatius, Tahiti, Turkey, Guinea-Bissau, Micronesia, Northern Mariana Islands, Svalbard and Jan .

https://www.topsharebrokers.com/images/broker-details/zerodha-coin-mutual-funds-investment-orderbook.pn g|||Zerodha Kite,Zerdha PI-Best Online Trading Platform|Review ...|||1060 x 787

https://karen-mcmullan.com/wp-content/uploads/2021/03/og-image-1536x768.png|||Karen McMullan|||1536 x 768

https://cimg.co/w/articles-attachments/0/5f3/c034f78b1f.jpg|||Buying Bitcoin with Credit Card|||1080 x 1080 https://www.dailydot.com/wp-content/uploads/75e/fc/ddc22effca5e32eb59f0bf8c4c245056.jpg|||With its own cryptocurrency, Doge has officially conquered ...|||2048 x 1024

Conflux is a next-generation blockchain system with a novel consensus protocol powering a highly scalable cryptocurrency and smart contract system.

Where and How to Buy Conflux (CFX) Crypto Crypto Set Go

https://bitcoinshirtz.com/wp-content/uploads/2016/12/Bitcoin-debit-cards-bitcoinshirtz.jpg|||BITCOIN BUY VISA CARD OBILUN38 blog|||1200 x 800

https://cryp2shops.com/wp-content/uploads/2018/01/credit-card-payment.jpg|||How to buy Bitcoin, Ethereum or LiteCoin with credit card ...|||1920 x 1280

Market Trading Hours. Forex Trading Session Times - RoboForex

How to start Forex trading? What are the . - RoboForex

Forex Trading Courses - Mentorship Programs

https://www.tradeview.com.au/wp-content/uploads/2016/10/Matt-2.png|||Best Forex Prop Firms|||1772 x 1181 https://gistvile.com/wp-content/uploads/2020/08/WWE-NXT-TakeOver-XXX-Results-Viewing-Party-More.j pg|||WWE NXT TakeOver XXX Results, Viewing Party & amp; More - Gist Vile|||1920 x 1080

NXT Price Live Data. The live Next Token price today is \$2.90e-7 USD with a 24-hour trading volume of not available. We update our NXT to USD price in real-time. Next Token is down 1.76% in the last 24 hours. The current CoinMarketCap ranking is #8614, with a live market cap of not available.

https://static.tildacdn.com/tild3633-3762-4836-b764-363930626236/olymp-trade-desktop-.jpg|||Olymp Trade: análisis y revisión del bróker online|||1384 x 925

Videos for Roboforex+trade

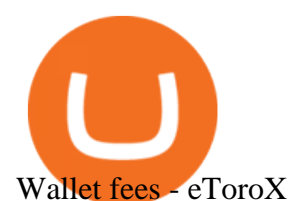

https://www.buybitcoinworldwide.com/img/coinbase/2.png|||5 Ways to Buy Bitcoin with Credit Card or Debit Instantly ...|||1030 x 1132

QUICK GUIDE: How to buy Bitcoin with Credit Card Go to the CEX.io website Register using your email and confirm your account with your phone number. Input your proof of identity, country of residence, select your form of identification and upload photos of your documents. Take a selfie of yourself holding the document and upload the photos.

https://thumbs.dreamstime.com/z/gift-nxt-coin-mascot-cartoon-gift-nxt-coin-mascot-cartoon-vector-illustratio n-108350553.jpg|||With Gift Nxt Coin Mascot Cartoon Stock Vector ...|||1300 x 1390

https://bestexecution.flextrade.com/wp-content/uploads/2017/08/BestExMicrosite\_Hero\_Homepage\_Handsha ke\_tint.jpg|||Flextrade Best Execution - Flextrade | Best Execution ...|||2000 x 970

https://onlyvoper.weebly.com/uploads/1/2/5/5/125538976/619461632.jpg|||Zrodha Pi Software. Will It Be Available For Mac - onlyvoper|||1912 x 866

Nxt price today, NXT to USD live, marketcap and chart .

Where can I download Pi? - Zerodha

Kite 3.0 Full Width Zerodha Trading Platform - Chrome Web Store

How To Buy Bitcoin With A Credit Card: 6 Safe Ways .

Real Trades Real Time - Buy & amp; Sell New & amp; Used Forex

How to Buy Bitcoin with Credit Card step-by-step guide

https://ctrader.com/uploads/user-33057/algos/2340/images/7eaeb6f1324bd29db156d7e9f4f1988e23eee392.jpe g|||Market High Low Indicator | Algorithmic Forex Trading ...|||1829 x 971

https://image.slidesharecdn.com/final-howtobuybitcoinusingincreditcard-150130071042-conversion-gate02/95 /final-how-to-buy-bitcoin-using-in-credit-card-2-1024.jpg?cb=1422602663|||Final how to buy bitcoin using in credit card|||1024 x 768

RoboForex Assets Clients can trade on 40+ currency pairs, over 12,000 global stocks, more than 10 indices, such as the Dow Jones (US30) and NASDAQ, 100 commodities, including oil, and ETFs. The broker also offers 26 cryptocurrencies plus crypto-indicies, a unique product that allows for trading on several cryptos at once.

How to Buy Conflux Network (CFX) in 2022: A Simple Guide .

NXT (NXT) Price Prediction 2022, 2023, 2024

Kite by Zerodha - Apps on Google Play

The Best Forex Robots Of 2021 - Three Robots Making Real Pips

How to transfer from Meta-mask to Coin-base : Metamask

https://cryptocdn.fra1.cdn.digitaloceanspaces.com/sites/8/SushiSwap.png|||The Simple Guide to Correctly Use SushiSwap - CryptoTicker|||1024 x 774

https://cryptohubbox.com/wp-content/uploads/2020/02/Buying-Bitcoin-on-Binance-with-Credit-Card.jpg|||Ho w to Buy Bitcoin With A Credit Card On Binance?|||1579 x 888

https://assets.webinfcdn.net/favicons/b/brick-a-brack.com.ico|||Website Informer / 104.27.165.162 ip address|||1024 x 1024

Build a Crypto Portfolio - #1 in Security Gemini Crypto

(March 2021) NXT is an open source cryptocurrency and payment network launched in 2013 by anonymous software developer BCNext. It uses proof-of-stake to reach consensus for transactionsas such there is a static money supply. Unlike Bitcoin, there is no mining.

How to mine Conflux f2pool

Click on the Buy button located in your Dashboard. To learn how to buy Bitcoin with Credit/Debit card on Zeply, just choose the card youll be using to buy your Bitcoin. Then proceed to input the amount of BTC you

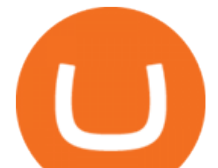

wish to buy and the currency youll use to fund the transaction. Proceed by clicking on the Buy button.

Can I import Coinbase mobile to my MetaMask wallet? Open Coinbase Wallet on your mobile device. Tap your settings at the bottom. Tap Connect to Coinbase. Follow out the remaining steps to connect your accounts.

What To Mine. Conflux CFX Cryptocurrency

Where can I download Zerodha Trader or NEST from?

RoboForex.com - RoboForex - Online Forex Trading

How to download Zerodha Pi trading software? DOWNLOAD LINK .

RoboForex clients also have a unique opportunity: if they have an active Live Account, they can open a trading account at RoboOption just by making a couple of mouse clicks. Go to "Open RoboOption account & quot; page of  $\&$  quot; Live Account  $\&$  quot; section, choose the account type youd like to open, and click on " Open accounts ".

HOW TO IMPORT COINBASE WALLET TO METAMASK using private key .

https://learnbonds.com/wp-content/images/2020/03/how-to-buy-bitcoin-with-debit-card-in-2019.jpg|||How to Buy Bitcoin With Debit Card in 2020 - LearnBonds.com|||1441 x 811

How to Buy Bitcoin with Credit Card [2021 UPDATED]

How to Buy Bitcoin with a Credit Card

The World' SBest Stocks - Preston James Trading Strategy

Nxt Jelurida

Build a Crypto Portfolio - Buy Bitcoin & amp; Crypto Instantly

https://www.cryptimi.com/wp-content/uploads/2019/02/blockchain-3448529\_1920.jpg|||JP Morgan Becomes a Crypto Believer - Cryptimi|||1920 x 1152

Now you can enter that 12 word secret recovery phrase from your Coinbase Wallet into the MetaMask browser extension. After youve typed it in, add a MetaMask password, check the box and click Import. 5. You should see this if it was successful: 6. Now youll see your newly imported account with any balance you have loaded in your Coinbase Wallet.

https://cryptoast.fr/wp-content/uploads/2021/02/configurer-metamask-binance-smart-chain-bsc.jpg|||Comment configurer MetaMask pour utiliser la Binance Smart ...|||1600 x 800

Buy Bitcoin with Credit Card or Debit Card Bitcoin.com

https://www.cryptofish.com/blog/wp-content/uploads/2019/03/how-to-buy-bitcoin-cash-in-2019.jpg|||Buy

Bitcoin With Credit Card On Luno: 4 Easy Steps ...|||1440 x 810

http://howtomakemoneywithbitcoin.net/wp-content/uploads/2017/03/buy-bitcoin-instantly-with-credit-card.jp g|||Buy Bitcoin Instantly With Credit Card. No Verification|||1920 x 1080

https://www.cryptimi.com/wp-content/uploads/2019/10/adi-constantin-C8Z5DvtWQMw-unsplash.jpg|||China and UAE Officially Set Open Doors to Cryptocurrency ...|||2048 x 1152

Zerodha Broking Ltd.: Member of NSE & amp; BSE SEBI Registration no.: INZ000031633 CDSL: Depository services through Zerodha Broking Ltd. SEBI Registration no.: IN .

Store your Conflux Network to a secured wallet Step 1: Buy Bitcoin (BTC) or Ethereum (ETH) at Coinbase There is no better way to get started with cryptocurrencies than aiming high for the big boys. You have to buy your first shares of Bitcoin or Ethereum by creating an account at COINBASE.

https://changelly.com/blog/wp-content/uploads/2020/11/Best-Exchanges-to-Buy-Bitcoin-and-Crypto-with-Ba nk-Card.png|||Buy Bitcoin, Ethereum, Ripple with Credit Card Best ...|||1200 x 800

No one can, however, predict prices of cryptocurrencies with total certainty, thus it is crucial to understand that the following NXT price predictions serve merely as a suggestion of possible price development and are not intended to be used as investment advice. NXT price prediction for February 2022

The eToro Money crypto wallet is an easy-to-use, multi-crypto, secure digital crypto wallet. Ever-growing list of supported cryptoassets Easily and simply buy, store, receive, and transfer crypto on the eToro Money crypto wallet, from an ever-growing list of assets.

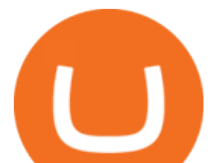

https://tradeinfo.cz/wp-content/uploads/2018/12/japan.jpg|||Evropský parlament schválil obchodní dohodu s Japonskem ...|||4181 x 2787

Our technology, trading platforms, and investment apps Zerodha

https://everybithelps.co.uk/wp-content/uploads/2021/08/Every-Bit-Helps-Logo-Yellow-2048x819.png|||How to Connect Trust Wallet to PancakeSwap & amp; DApps ...|||2048 x 819

https://freewallet.org/img/landing/multi-main.png|||Freewallet | Multi-currency Online Crypto Wallet for BTC ...|||1763 x 1234

CFX Quantum brings you a Wallet and Exchange where the user can BUY, STORE, or EXCHANGE Crypto and CFXQ Token with a few clicks using fiat currency andcredit/debit card. All the functionality to send and receive and control the value of a portfolio of major cryptos, the CFQX Token, and a special credit token for the Ambassadors of ATS Sharing co.

https://coindoo.com/wp-content/uploads/2021/06/buy-BTC-with-Bitstamp.jpg||How to Buy Bitcoin with Credit Card - Coindoo|||1418 x 769

https://techdailypost.co.za/wp-content/uploads/2020/12/Screen-Shot-2020-12-16-at-06.11.45.png|||How To Buy Credit Card Online With Bitcoin - BTC Wonder ...|||1440 x 811

https://blog.roboforex.com/wp-content/uploads/2021/03/no-leverage-gm-1536x801.png|||How to Trade without Leverage | R Blog - RoboForex|||1536 x 801

Buy Bitcoin With Credit Card - Instant and Easy - Coinify

HOW TO IMPORT COINBASE WALLET TO METAMASK using private key .

CFX Quantum A disruptive ecosystem for investors based on .

Make an Exact Replica of NFT - NFT Replicas - Nft Replicas

The Zerodha Pi Installation file can be downloaded from the below Link. The Zerodha Pi Software is downloaded as a ZIP file. You need to First unzip the downloaded file. Right click on the zip file and use the decompress / unzip option. After you unzip the file, install it and follow the above video tutorial.

14 Best Automated/Algorithmic Trading Software: Detailed Insight. 1. Zen Trading Strategies. Photo: Zen Traders. From proven, prebuilt strategies and indicators to professional consulting for advanced traders who . 2. Interactive Brokers API / FIX CTCI. 3. Quantower. 4. WunderBit. 5. Botsfolio.

How to mine Conflux (CFX)? minerstat help

https://limitprime.com/uploads/meta-trader.png|||Platform | Limit Prime|||2748 x 2118

https://blockonomi.com/wp-content/uploads/2017/10/buy-bitcoin-card.jpg|||How to Buy Bitcoin Instantly using a Credit or Debit Card|||1400 x 933

*(end of excerpt)*